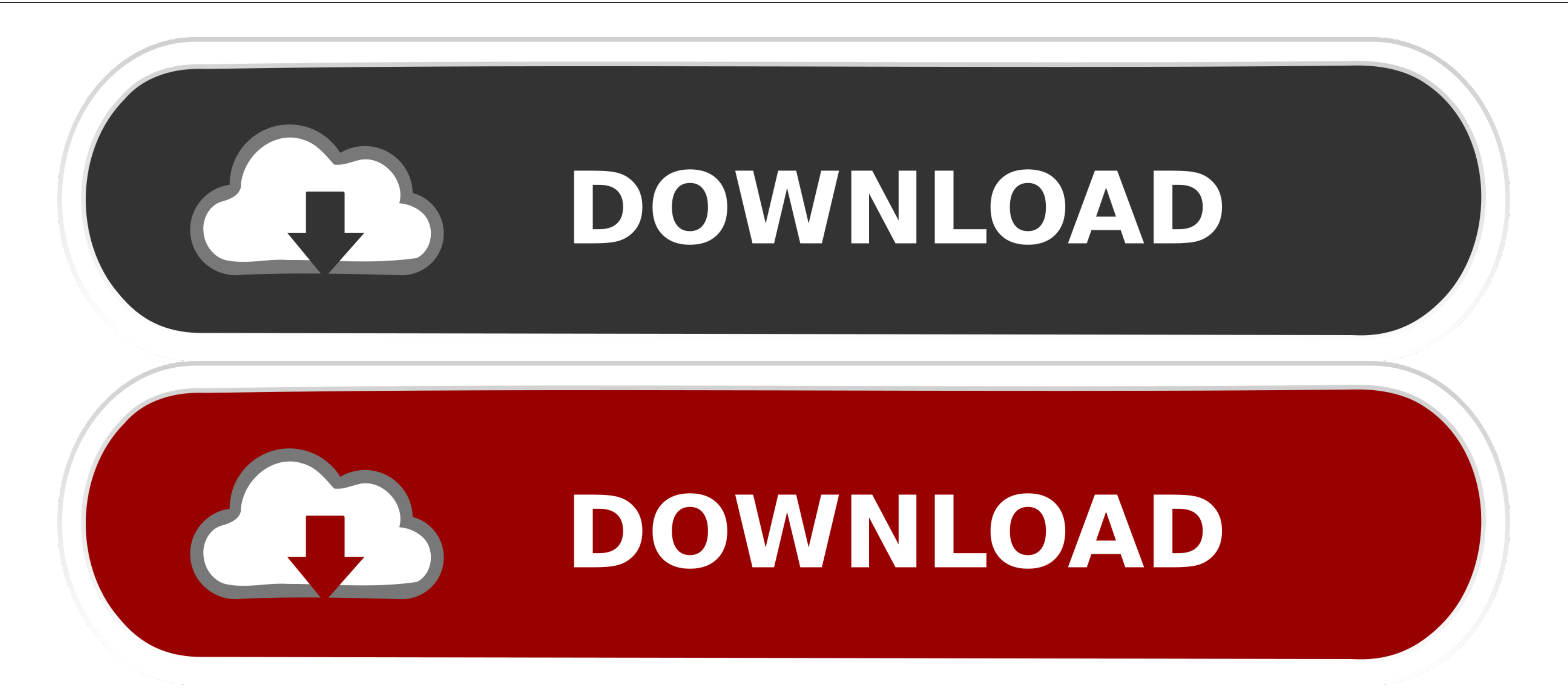

[Код Отключающий Цензуру В Симс 3](https://geags.com/1vkn2k)

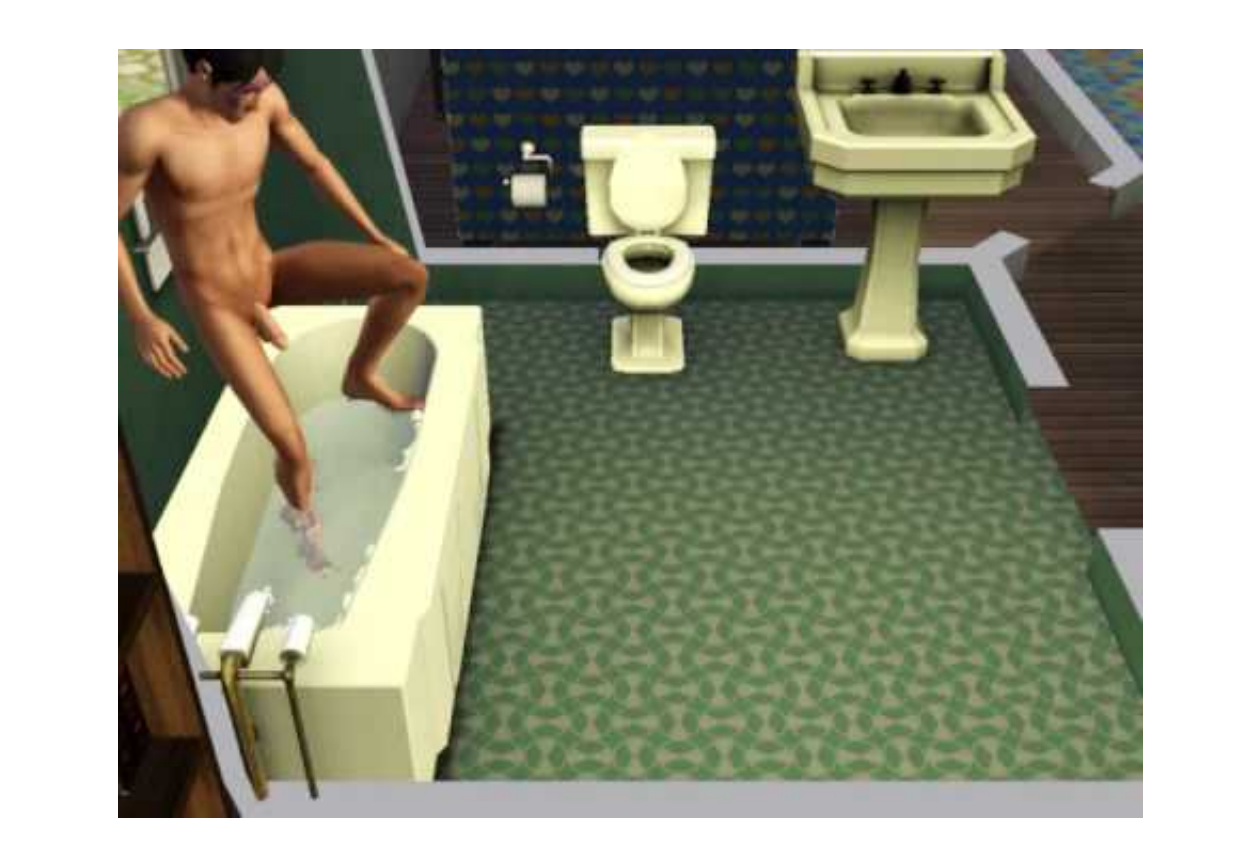

[Код Отключающий Цензуру В Симс 3](https://geags.com/1vkn2k)

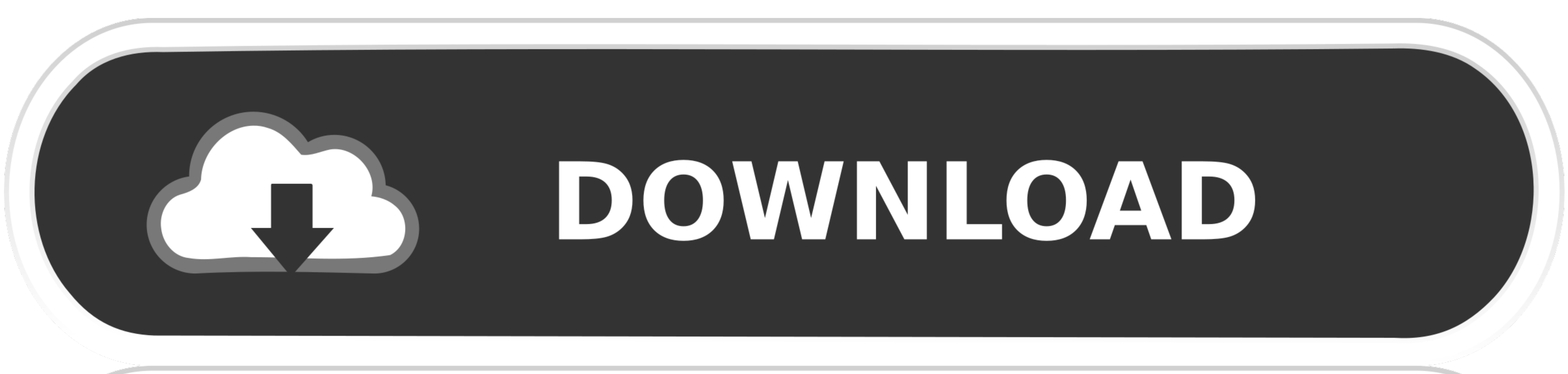

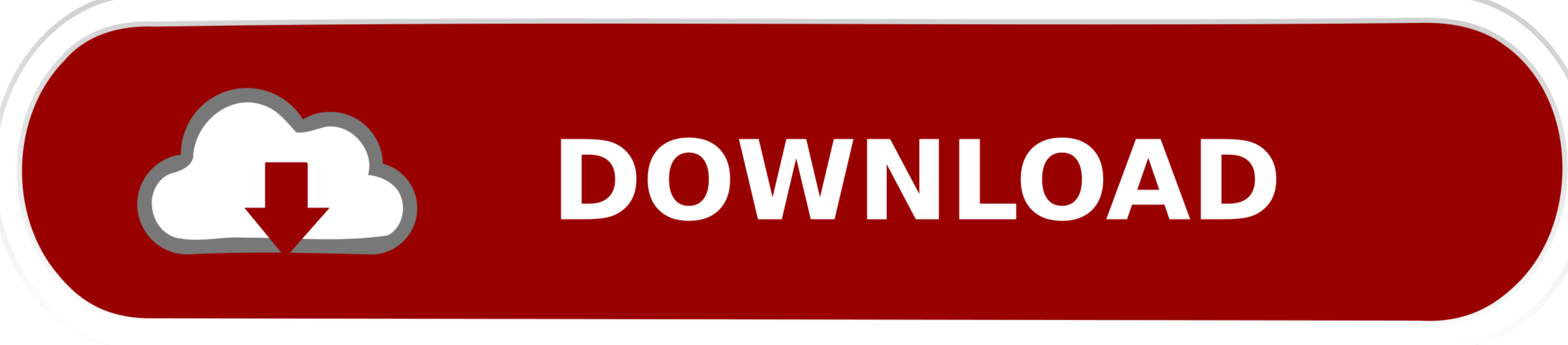

 $\overline{1/2}$ 

Сегодня речь пойдет именно об этом, симс 4 без цензуры, скачать антицензор.

Симс 4 без цензуры Мод антицензор позволит Вам видеть голыми персонажей, когда они купаются или ходят в туалет и и ходят в туалет и в других случаях Файл после скачки будет иметь раслых но тольной работы.. Dec 2, 2014 - С

Устана неодходию загрузить программу для установки \*.. Я уверен все кто хоть раз играл в сих сокодиму для установки \*.. Я уверен все кто хоть раз играл в сих появле веди на вечеринку у вашего. Игроки гоняющие своих любимы сладкую попку).

Однако цензура необходима, потому как детям не следует играть в игру, где есть элементы 18+.. Done', теперь можно закрыть программу • Распаковываем архив с нашим модом, там всего один \*.. раскаде файл Клацаем на него два

Если есть желание и время, можете проверить правильность установки, данный файл должен появиться в папке C: Program Files Electronic Arts The Sims 3 Mods Packages.. Распакуйте файлы из архива и установите программу.. Посл